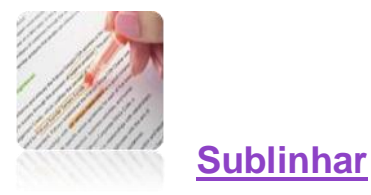

**Sublinhar é colocar um risco debaixo das ideias, detalhes e notas mais importantes do texto que se está a ler ou a estudar.** 

**Sublinhar um texto é uma forma de estar mais atento e de captar melhor o que se lê. Com o sublinhado pretende destacar-se aquilo que de mais importante surge no texto. Permite ainda facilitar a memorização dos conhecimentos e fazer revisões mais facilmente e é meio caminho andado se precisares de fazer um resumo.** 

## **Como fazer?**

- Podes utilizar um lápis ou caneta bicolor, com o vermelho (ou outra cor) sublinham-se os títulos e as ideias mais importantes; o azul (ou outra cor) ficará para as classificações e para as notas explicativas.
- Deves também sublinhar as palavras e frases que venham a *itálico* ou em letra mais carregada (negrito) e tudo o que se encontre de especial interesse.
- Podes utilizar diferentes tipos de sublinhados, para distinguires diferentes tipos de ideias.

## **Regras para sublinhar bem:**

- Depois de leres o texto, na segunda leitura, tenta distinguir o que é essencial.
- Selecciona então os elementos de informação mais importantes para sublinhares.
- Sublinha as frases que contêm esses elementos, de forma que, ao lê-las, de imediato te forneçam a ideia fundamental.
- Dá mais importância às definições e ideias-chave.
- Não abuses dos traços e das cores. Em geral, basta destacar uma frase ou duas por parágrafo. Lembra-te que sublinhar tudo é o mesmo que não sublinhar nada.
- Sublinha de forma a que, ao leres só os sublinhados, te lembres de todo o texto e percebas o seu sentido. Assim, quando fores fazer revisões da matéria, terás o trabalho muito facilitado.
- Sublinha apenas livros pessoais. Não deves sublinhar os livros que te emprestam, seja um amigo ou a biblioteca. Além de uma falta de respeito, o sublinhado só funciona bem para quem o fez, pois cada pessoa tem o seu método próprio.

## **Notas à margem do texto**

Além dos sublinhados, podes também utilizar um código e fazer notas à margem do texto chamando assim a atenção para diversos pontos. Por exemplo:

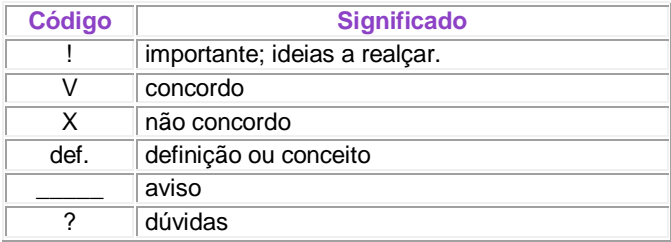